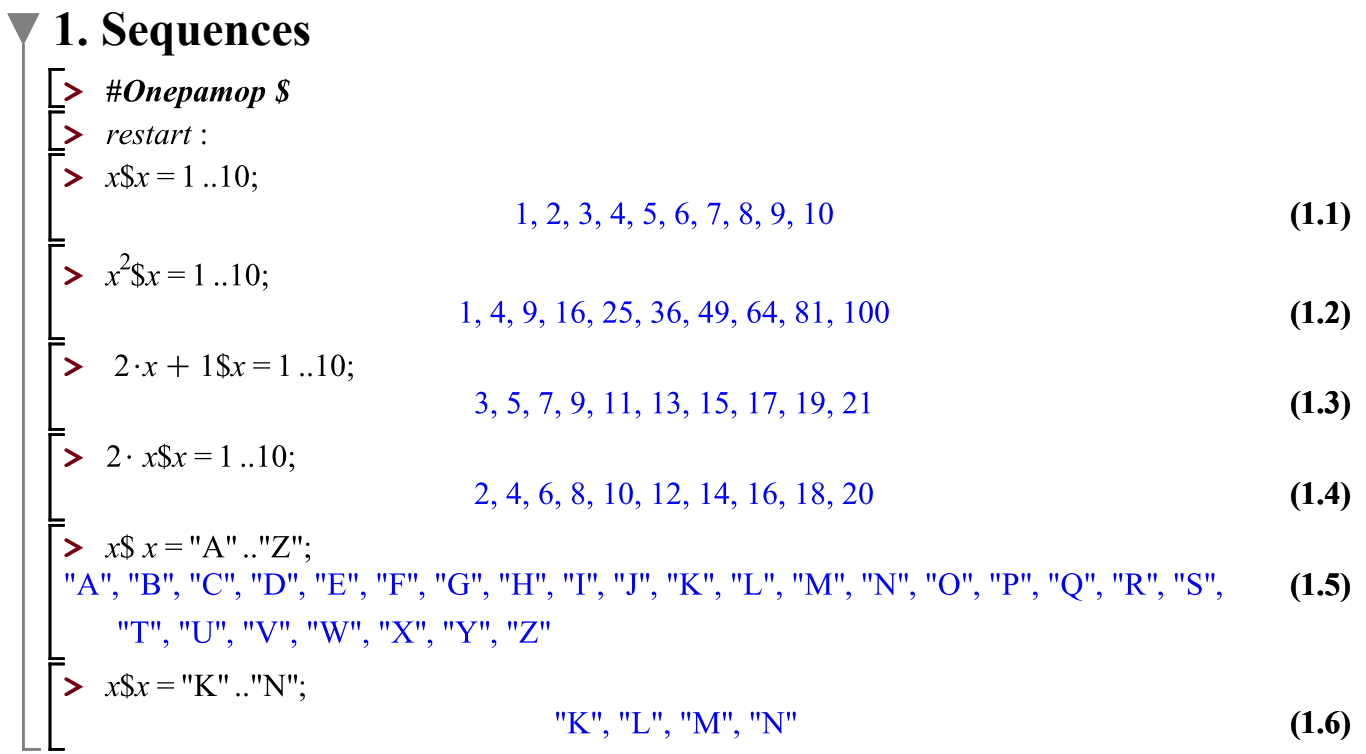

 $\mathsf{L}$ **2. Lists > > > (2.1) > (2.2)** *list* **> (2.3)** *true*

## **3. Command seq**

L

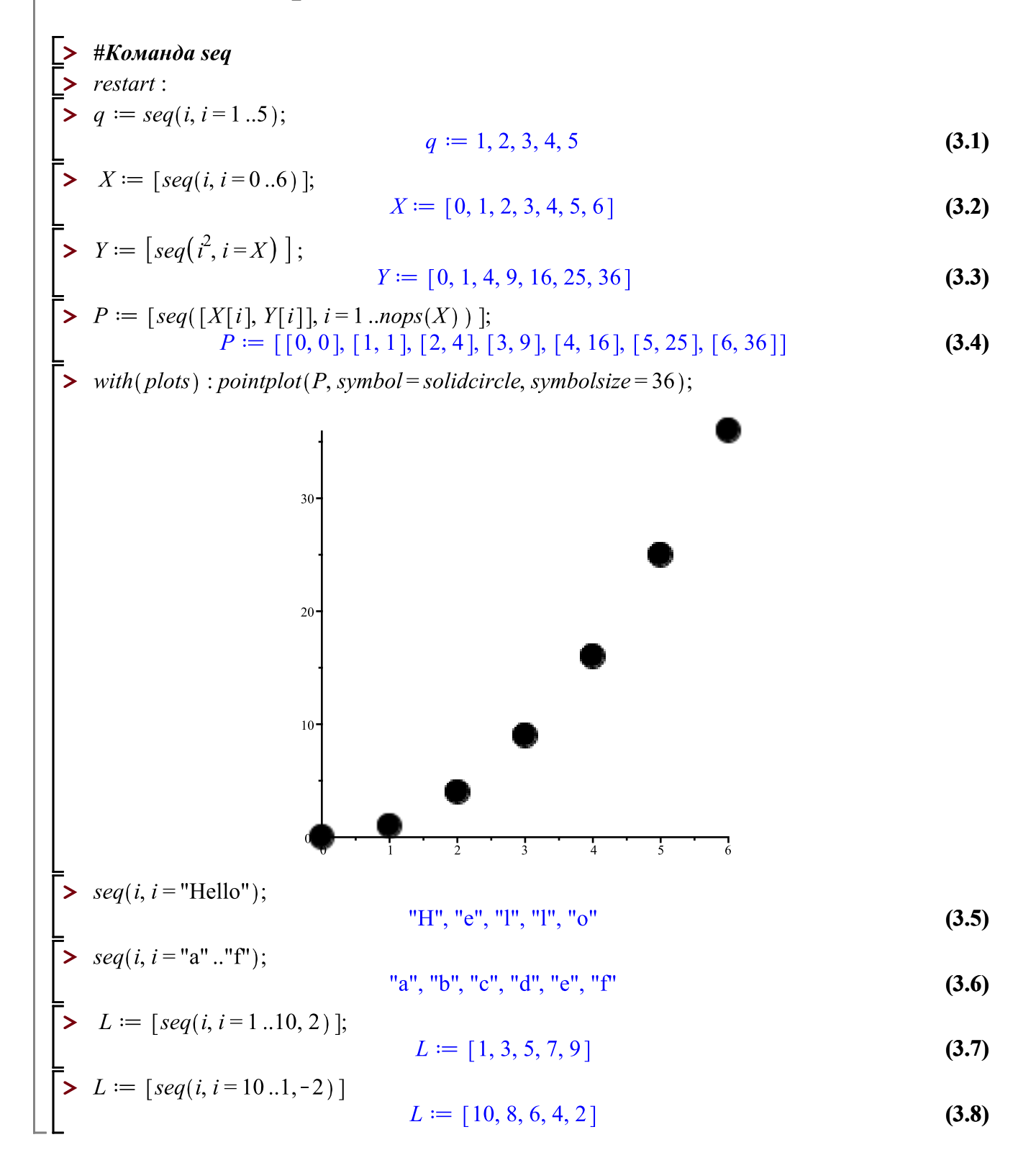

 $\mathsf{L}$ **4. Sets > > (4.1) > (4.2)** *set* **> (4.3)** *true*

 $\mathsf{L}$ **5. Commands for lists > >**   $\begin{bmatrix} \sum k \sin(k) \\ \sum k = [n\$ fesiari 1.<br>  $L := [1, 2, 3, 4, 5, 6, 7, 8, 9, 10] \end{bmatrix}$ **(5.1) > (5.2)** 10**> (5.3) > (5.4) >** 

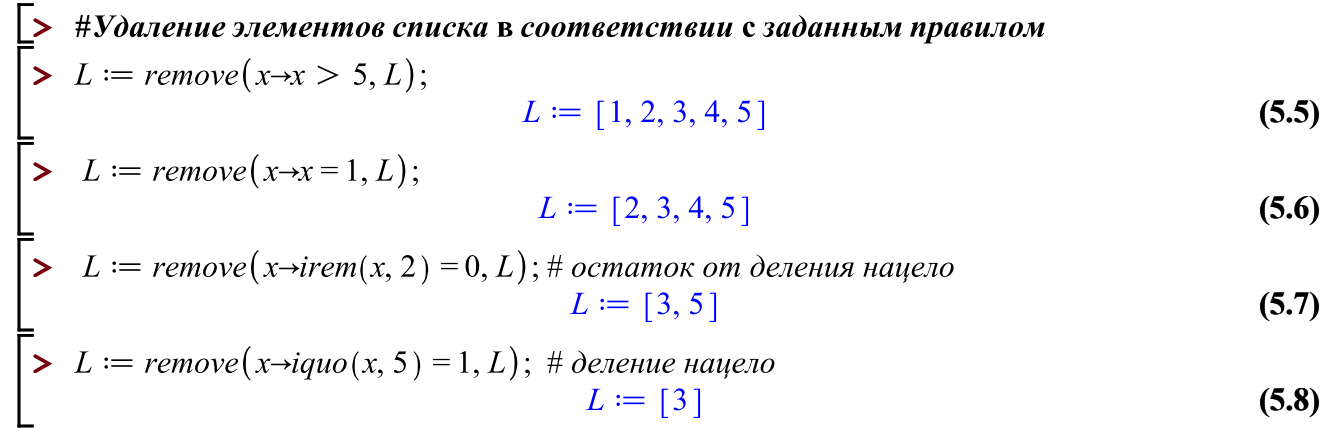

**> > > > (5.9) (5.10) (5.11)**

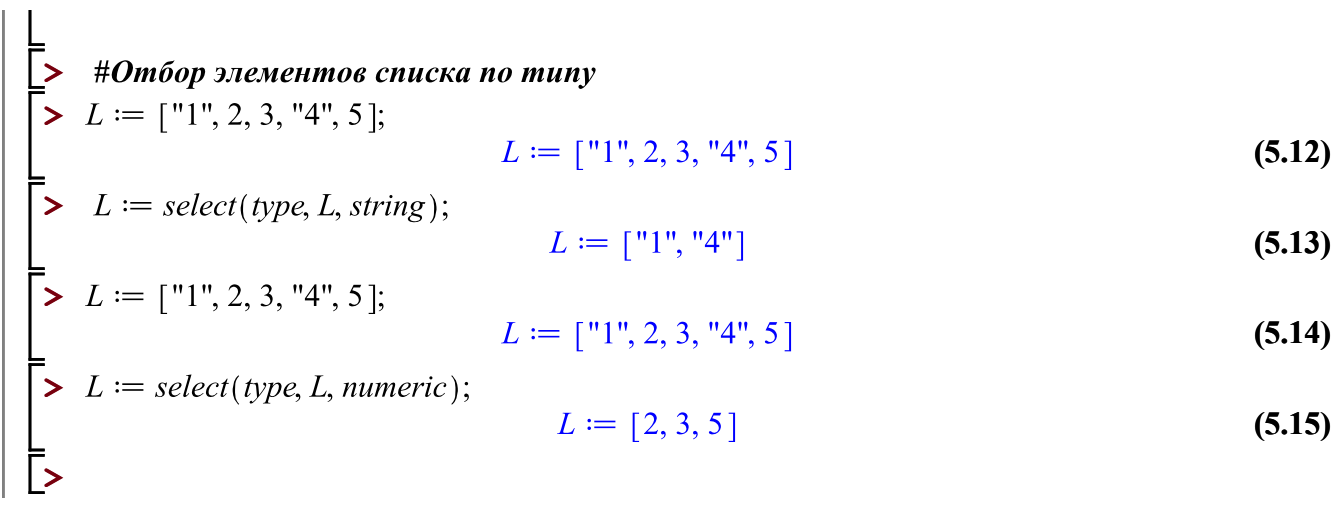

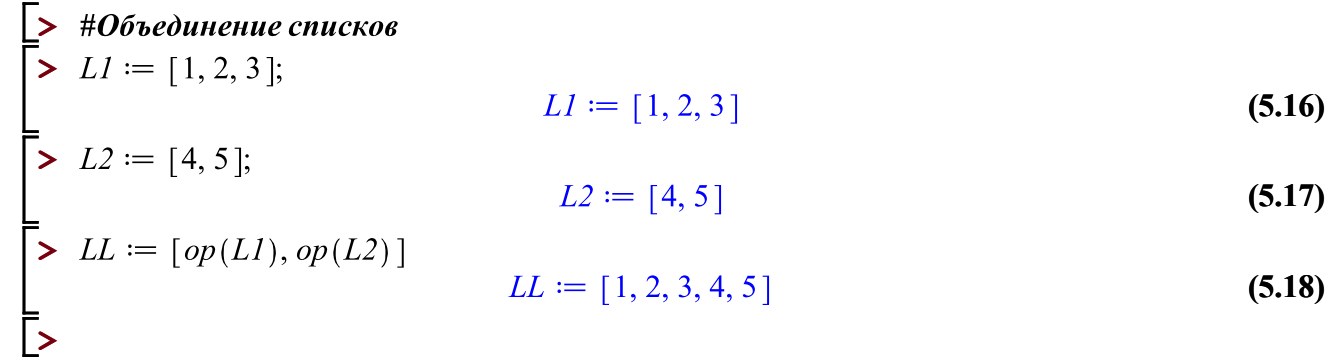

 $\sum \limits_{i=1}^{\infty} L_{i}$ -<br>> # zip. Действие со списками по заданному правилу

- $[1, 2, 3]$ **(5.19)**
- $\bar{\triangleright}$  *L2*;  $[4, 5]$ **(5.20)**

$$
\begin{aligned}\n > L3 := zip((x, y) \rightarrow (x, y), L1, L2); \\
 &L3 := [1, 4, 2, 5]\n \end{aligned}
$$
\n(5.21)

$$
\begin{bmatrix} \sum_{i=1}^n zip((x, y) \rightarrow [x, y], L1, L2); \\ [1, 4], [2, 5] \end{bmatrix}
$$
 (5.22)

$$
\begin{bmatrix}\n\mathbf{a} & \text{sign}\left((x, y) \rightarrow \left(x^2, \frac{y}{10}\right), L1, L2\right);\n\\
\mathbf{a} & \text{sign}\left((x, y) \rightarrow (x \cdot y), L1, L2\right);\n\\
\mathbf{a} & \text{sign}\left((x, y) \rightarrow (x \cdot y), L1, L2\right);\n\\
\mathbf{a} & \text{sign}\left((x, y) \rightarrow (x \cdot y), L1, L2\right);\n\\
\mathbf{b} & \text{sign}\left((x, y) \rightarrow (x \cdot y), L1, L2\right);\n\\
\mathbf{b} & \text{sign}\left((x, y) \rightarrow (x \cdot y), L1, L2\right);\n\\
\mathbf{b} & \text{sign}\left((x, y) \rightarrow (x \cdot y), L1, L2\right);\n\\
\mathbf{b} & \text{sign}\left((x, y) \rightarrow (x \cdot y), L1, L2\right);\n\\
\mathbf{c} & \text{sign}\left((x, y) \rightarrow (x \cdot y), L1, L2\right);\n\\
\mathbf{c} & \text{sign}\left((x, y) \rightarrow (x \cdot y), L1, L2\right);\n\\
\mathbf{d} & \text{sign}\left((x, y) \rightarrow (x \cdot y), L1, L2\right);\n\\
\mathbf{e} & \text{sign}\left((x, y) \rightarrow (x \cdot y), L1, L2\right);\n\\
\mathbf{e} & \text{sign}\left((x, y) \rightarrow (x \cdot y), L1, L2\right);\n\\
\mathbf{e} & \text{sign}\left((x, y) \rightarrow (x \cdot y), L1, L2\right);\n\\
\mathbf{e} & \text{sign}\left((x, y) \rightarrow (x \cdot y), L1, L2\right);\n\\
\mathbf{e} & \text{sign}\left((x, y) \rightarrow (x \cdot y), L1, L2\right);\n\\
\mathbf{e} & \text{sign}\left((x, y) \rightarrow (x \cdot y), L1, L2\right);\n\\
\mathbf{e} & \text{sign}\left((x, y) \rightarrow (x \cdot y), L1, L2\right);\n\\
\mathbf{e} & \text{sign}\left((x, y) \rightarrow (x \cdot y), L1, L2\right);\n\\
\mathbf{e} & \text{sign}\left((x, y) \rightarrow (x \cdot y), L1, L2\right);\n\\
\mathbf
$$

$$
[4, 10] \t(5.24)
$$

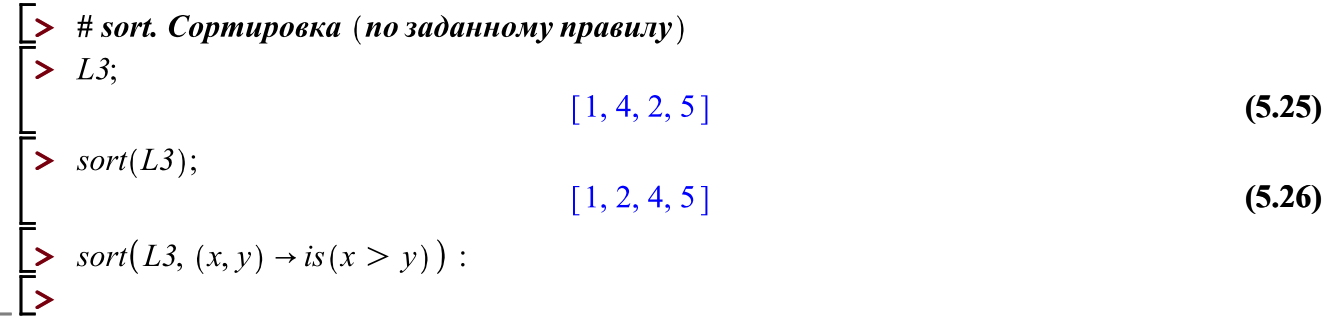

## **6. Commands for sets**

L

**>**  # Действия с множествами  $\vert$  > *restart* :  $\bar{\bullet}$  **>**  $s := \{1, 1, 2, 1, 3\};$  $s := \{1, 2, 3\}$ **(6.1)**  $\sum s := \{ \text{evalf}(-\exp(1)), 1024, \text{ "Some String", var, [[1, 2], [3, 4]]} \}; \\ s := \{ 1024, -2.718281828, \text{ "Some String", var, [[1, 2], [3, 4]]} \}$ **(6.2)**  $\triangleright$  whattype(s); **(6.3)** *set*  $> L := [op(s)];$  $L := [1024, -2.718281828,$  "Some String", var, [[1, 2], [3, 4]]] **(6.4) > (6.5)** *list***> (6.6) > (6.7) > (6.8) > (6.9) > (6.10) > (6.11) > (6.12) >**   $s3 := \{4, 5\}$ **(6.13)**